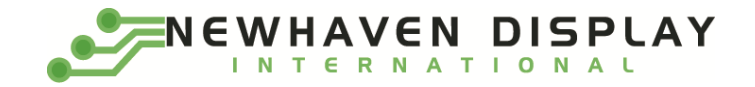

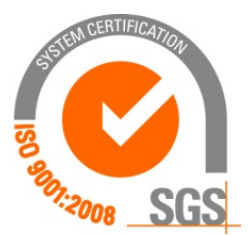

# **NHD-0216CW-AY3**

# **Character OLED Display Module**

NHD- Newhaven Display 0216- 2 Lines x 16 Characters CW- Character OLED Module A- Model Y- Yellow 3- 2.4V~5.5V Supply Voltage

> **Newhaven Display International, Inc. 2661 Galvin Ct. Elgin IL, 60124 Ph: 847-844-8795 Fax: 847-844-8796**

### **Document Revision History**

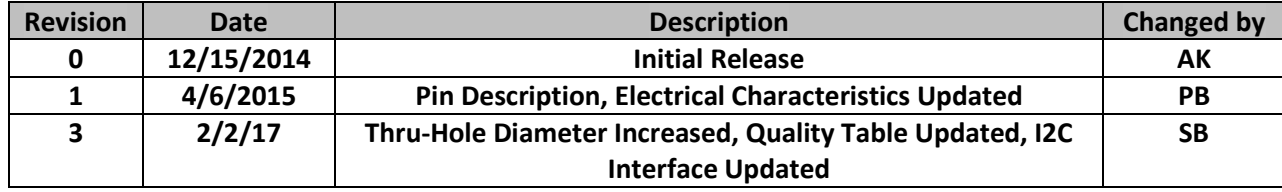

# **Functions and Features**

- **2 lines x 16 characters**
- **Built-in LCD comparable controller**
- **4/8-bit Parallel, SPI, or I²C MPU interface**
- **2.8V or 5.0V operation**
- **RoHS compliant**
- **Slim design**

### **Mechanical Drawing**

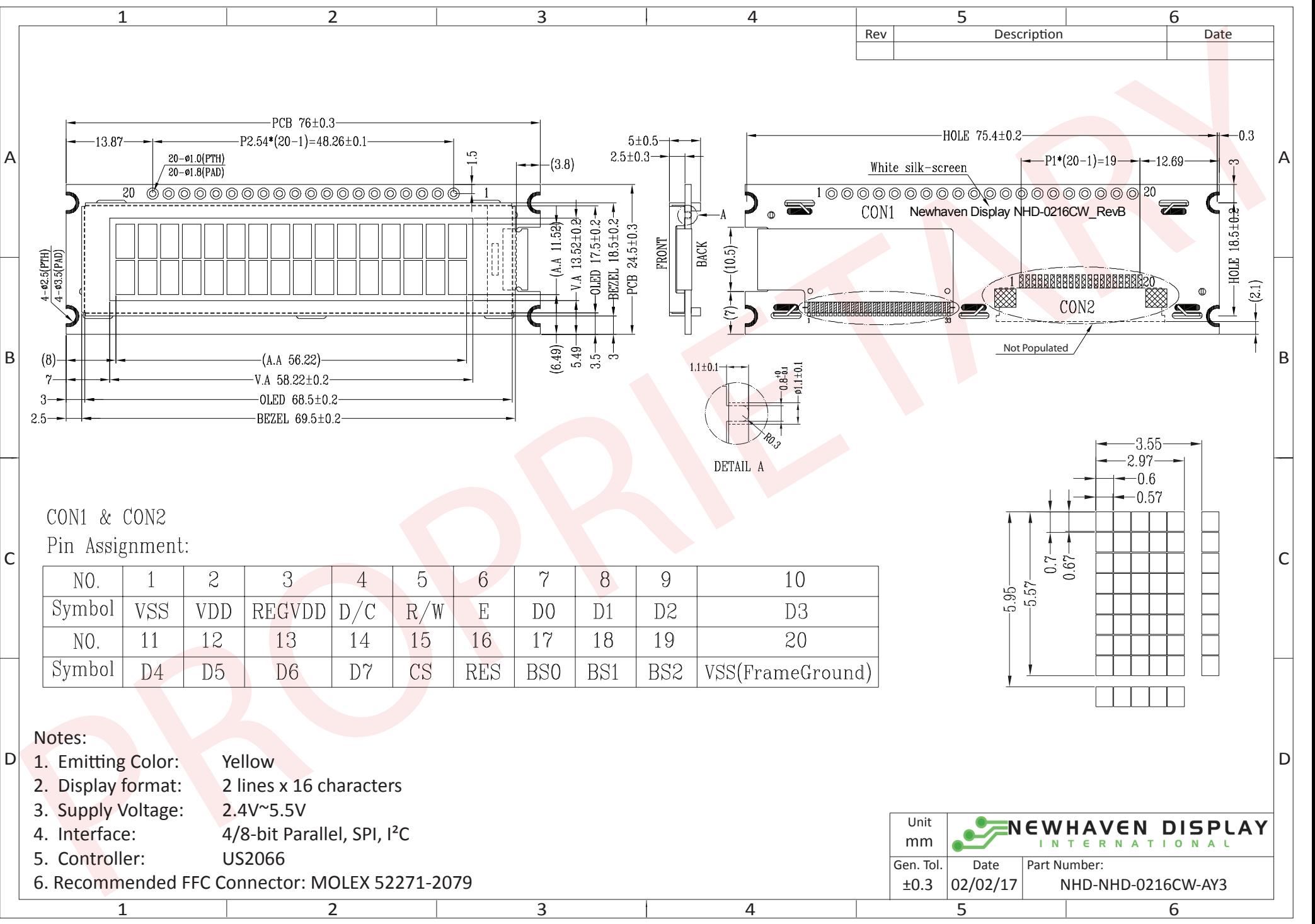

The information contained herein is the exclusive property of Newhaven Display International, Inc. and shall not be copied, reproduced, and/or disclosed in any format without permission.

# **Pin Description**

### **Parallel Interface:**

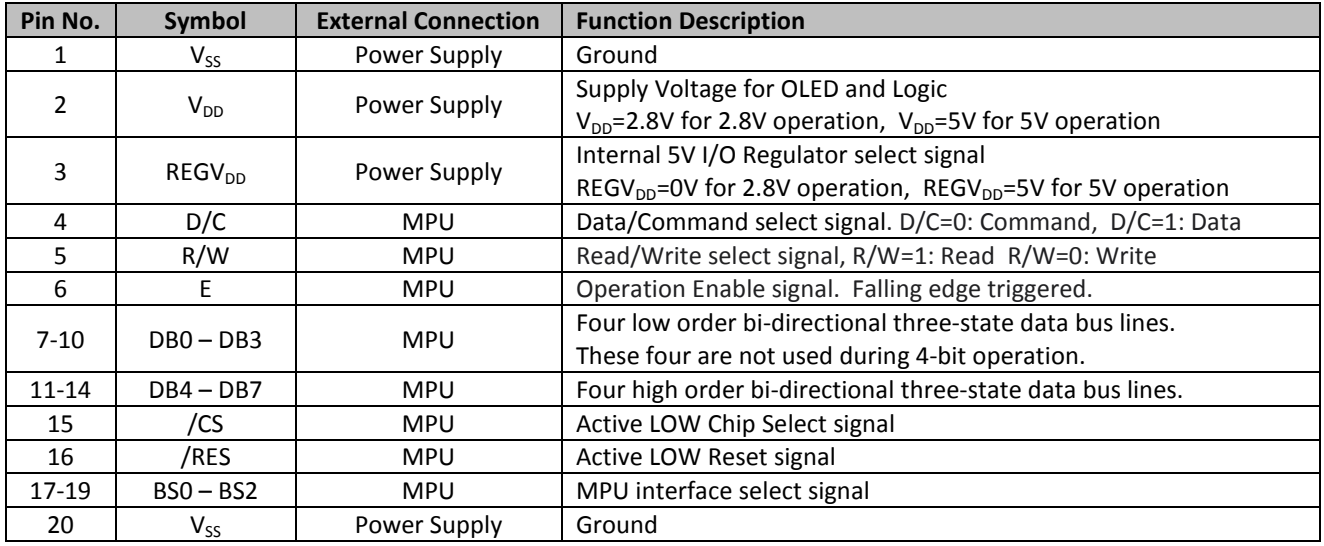

### **Serial Interface:**

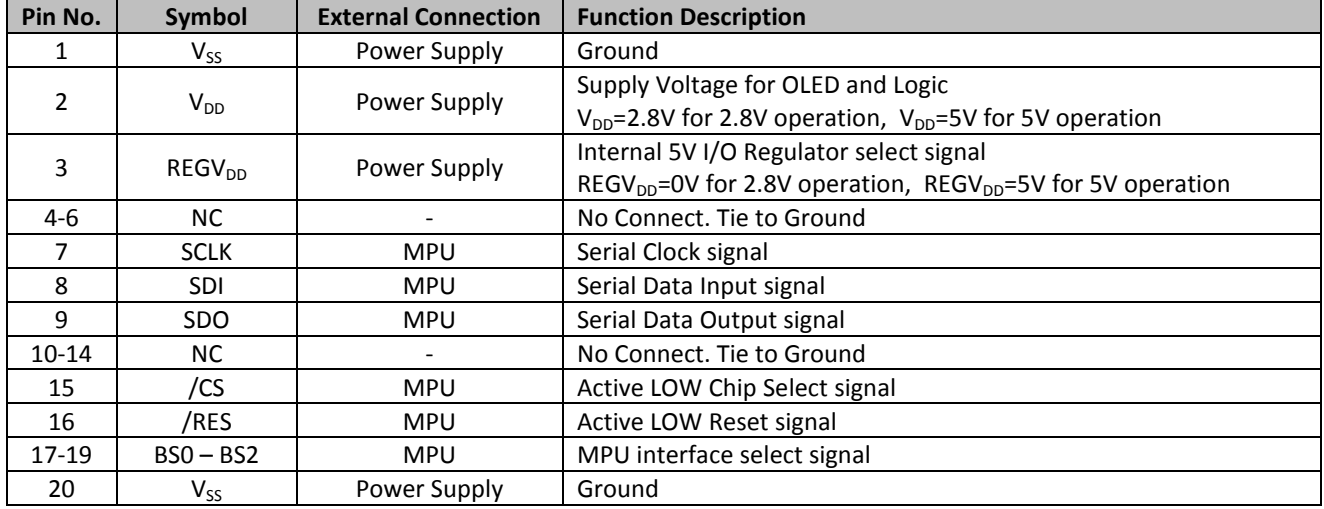

#### **I²C Interface:**

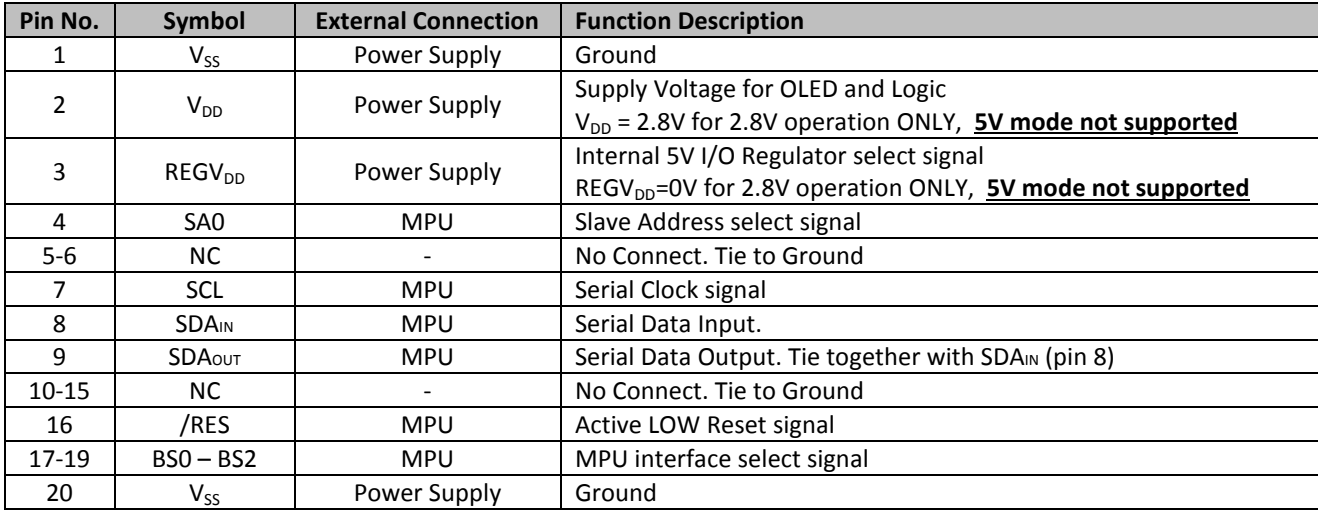

### **MPU Interface Pin Selections**

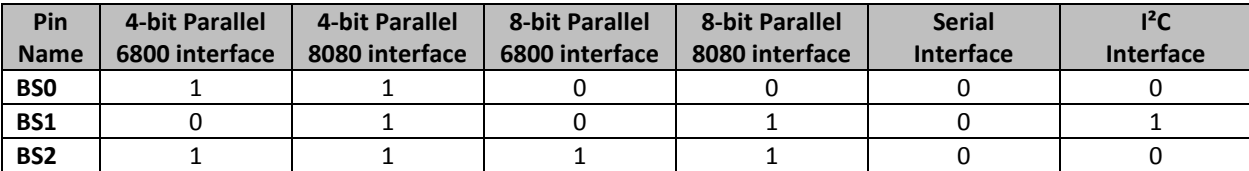

### **MPU Interface Pin Assignment Summary**

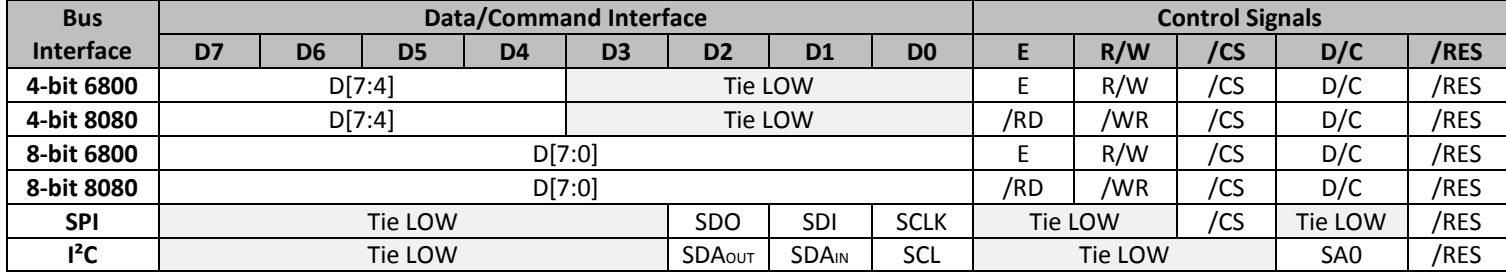

### **Electrical Characteristics**

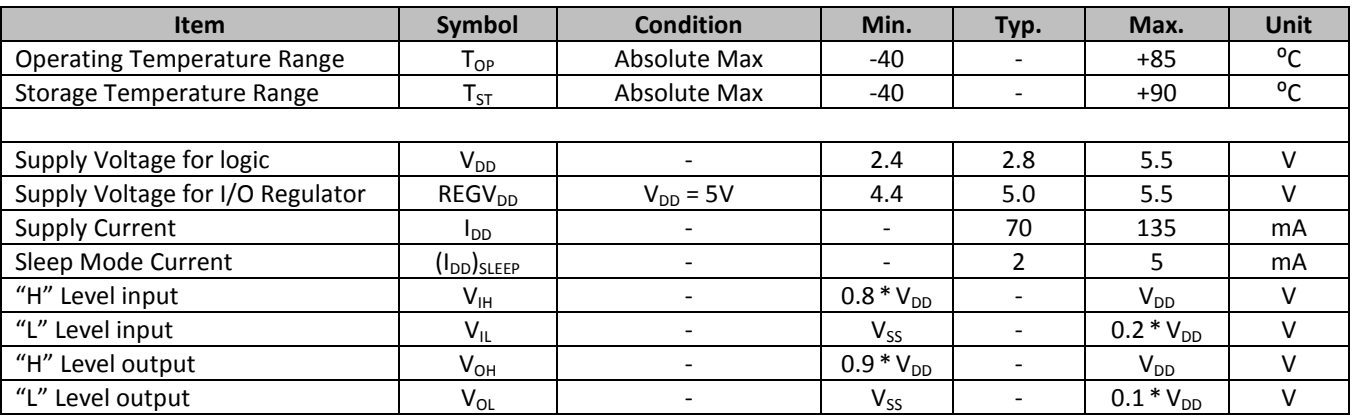

### **Optical Characteristics**

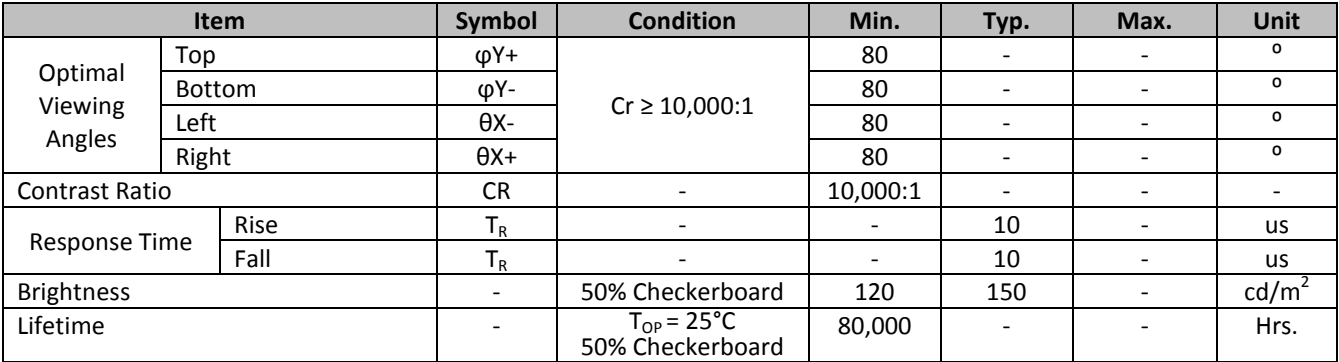

**Note**: Lifetime at typical temperature is based on accelerated high-temperature operation. Lifetime is tested at average 50% pixels on and is rated as Hours until **Half-Brightness**. The Display OFF command can be used to extend the lifetime of the display.

Luminance of active pixels will degrade faster than inactive pixels. Residual (burn-in) images may occur. To avoid this, every pixel should be illuminated uniformly.

# **Controller Information**

Built-in US2066 controller. Please download specification at [http://www.newhavendisplay.com/app\\_notes/US2066.pdf](http://www.newhavendisplay.com/app_notes/US2066.pdf)

### **DDRAM Address**

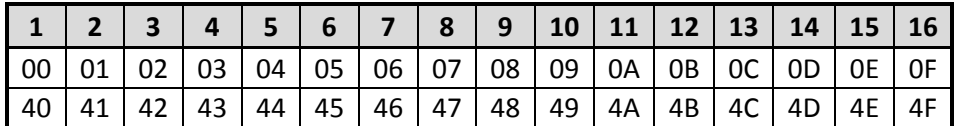

# **Table of Commands**

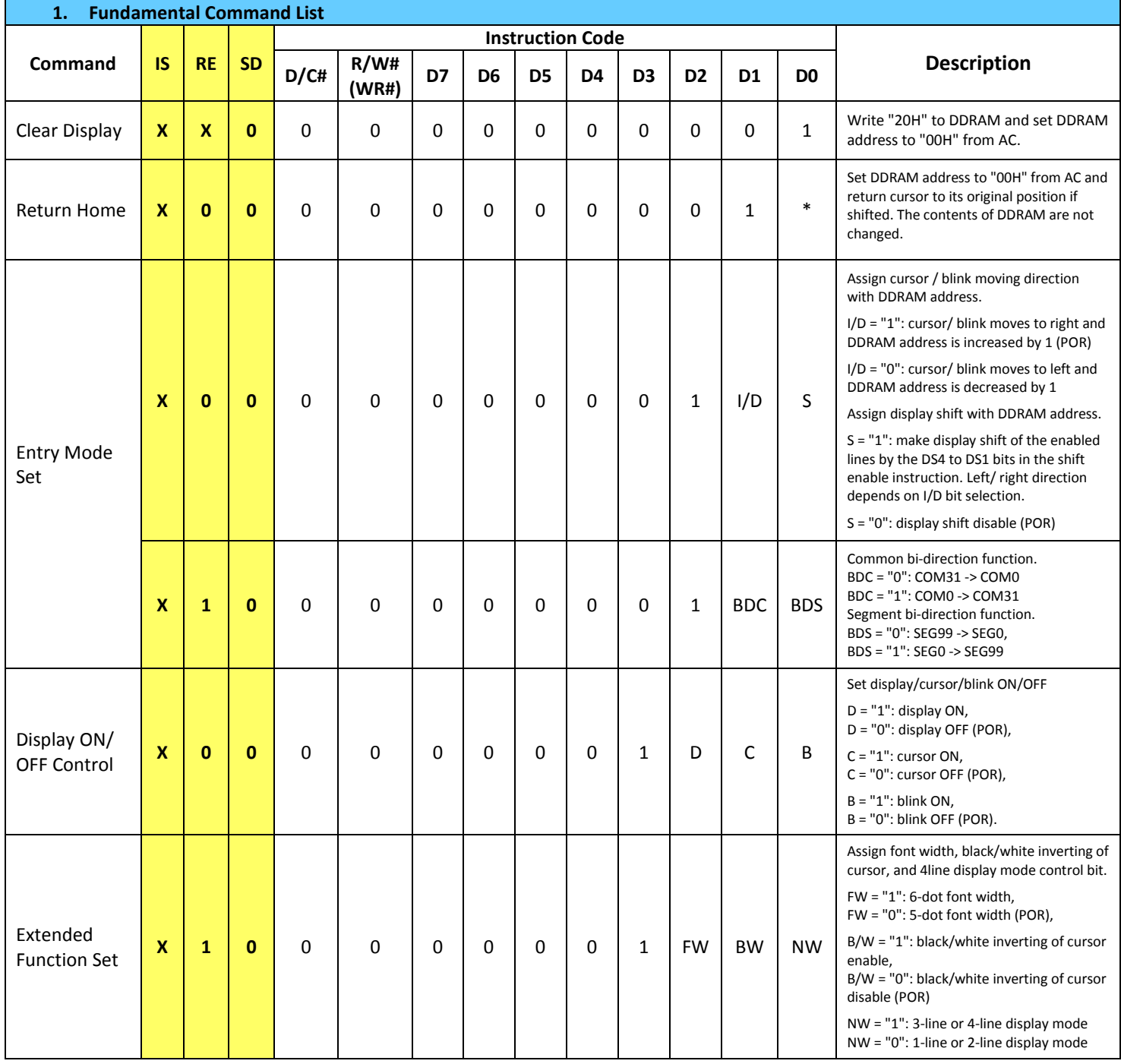

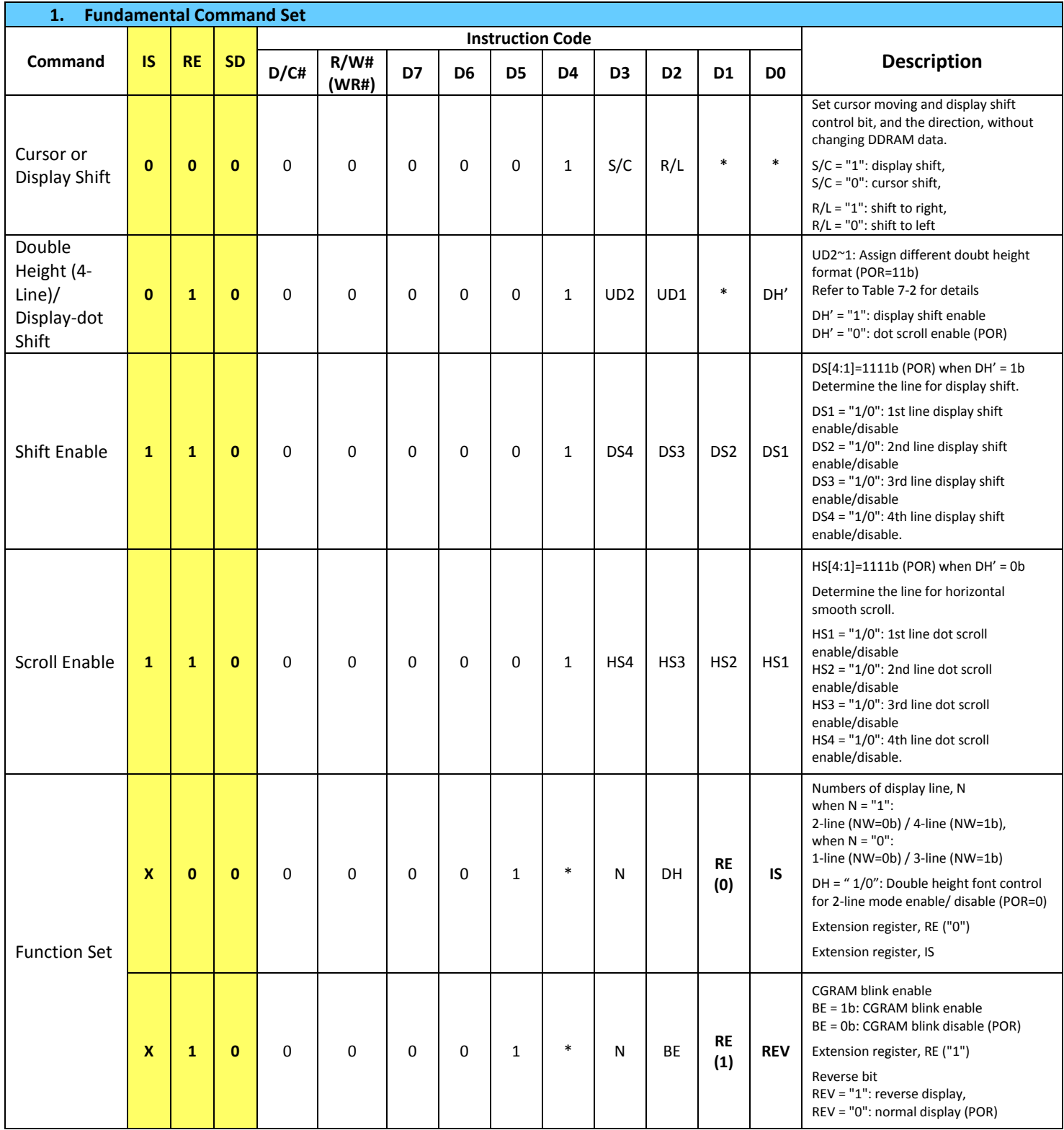

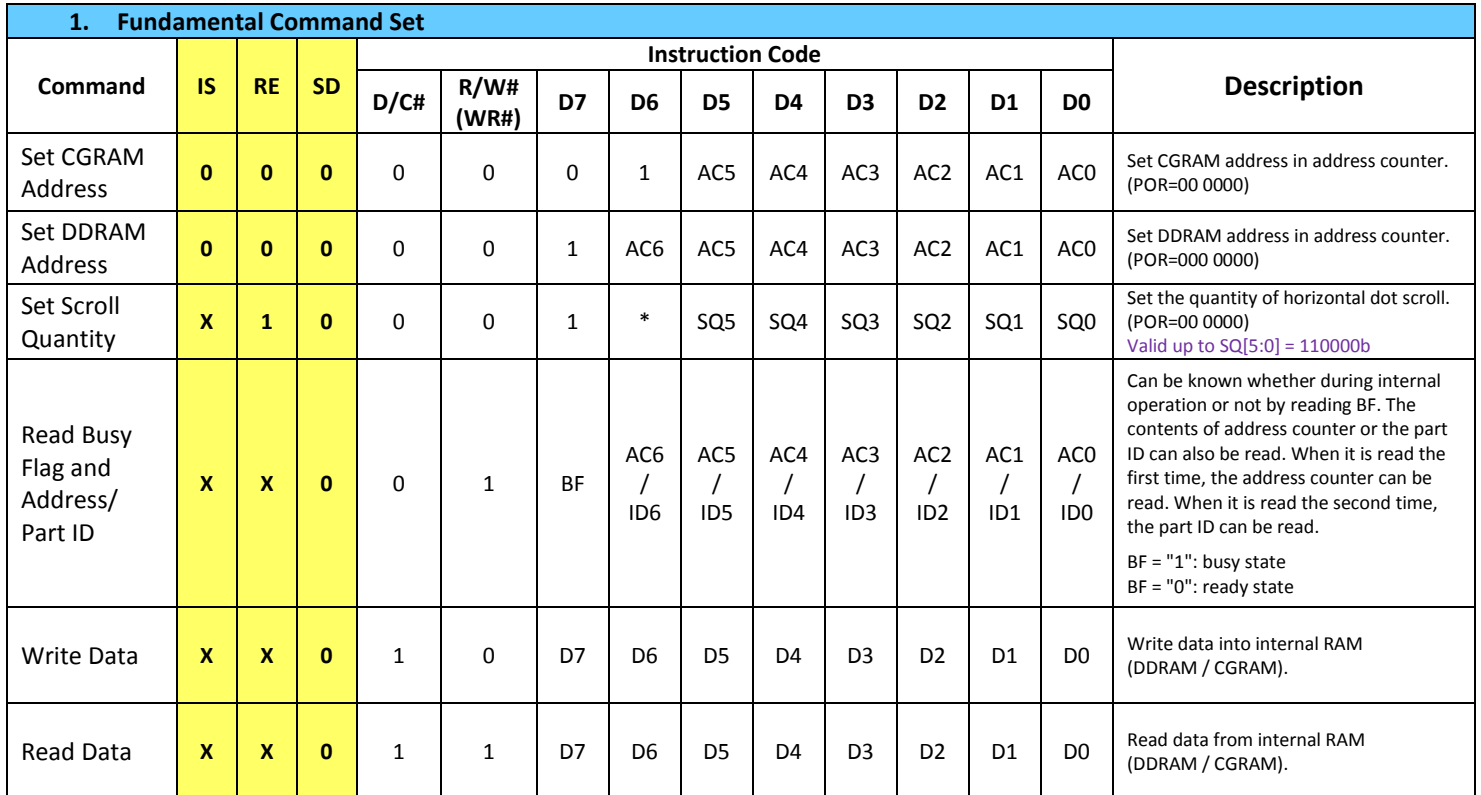

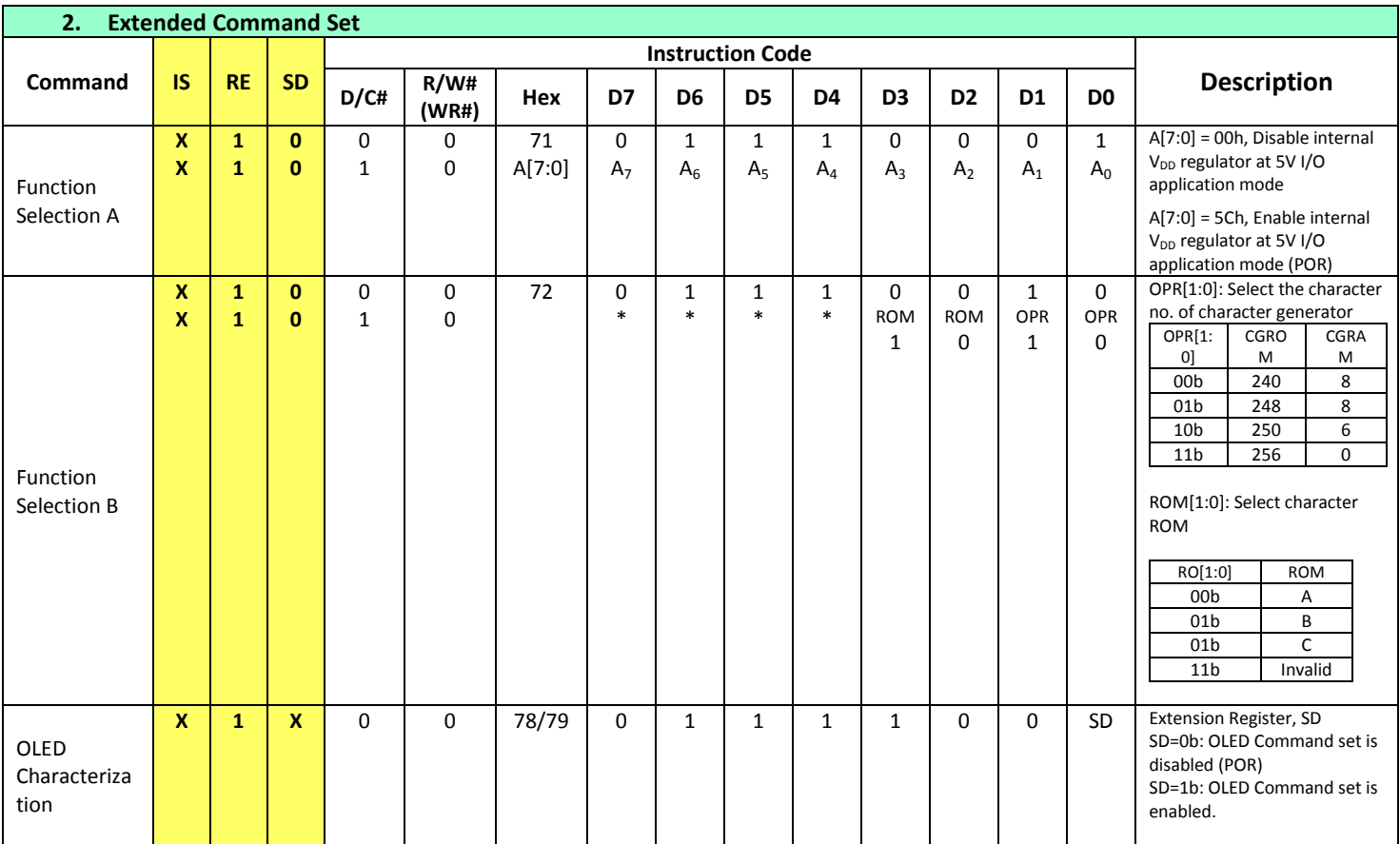

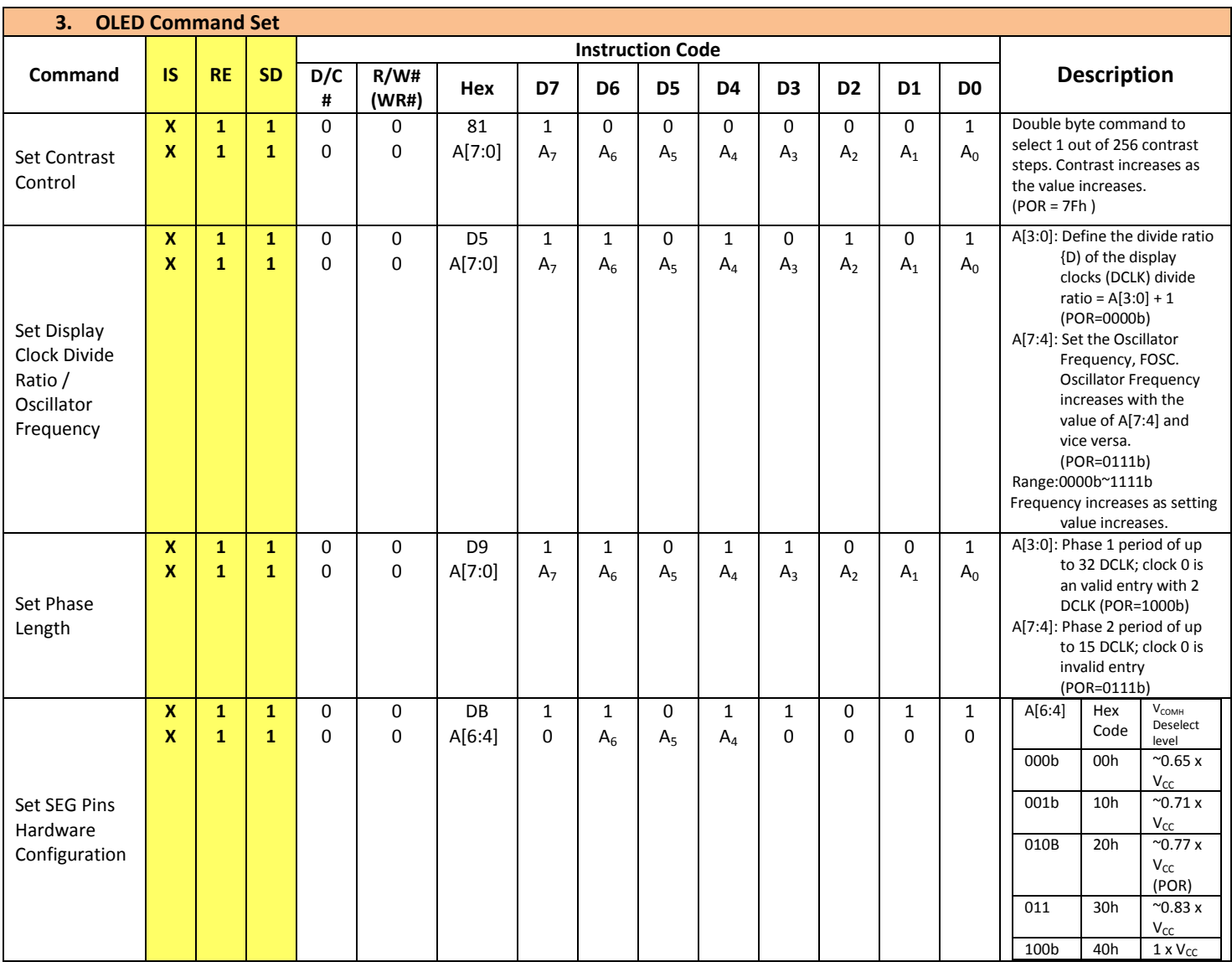

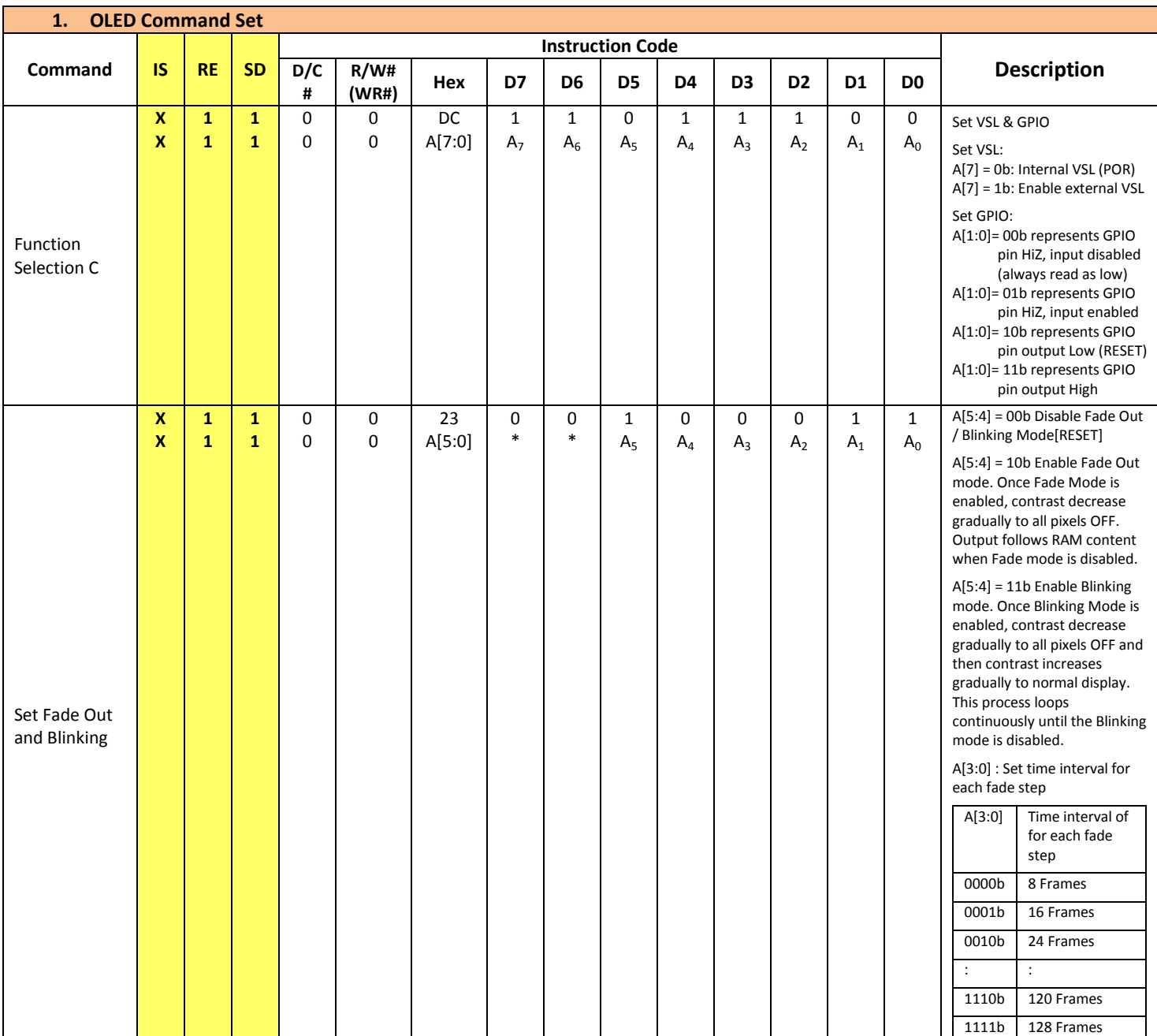

# **Timing Characteristics**

### **6800-Series Parallel Interface:**

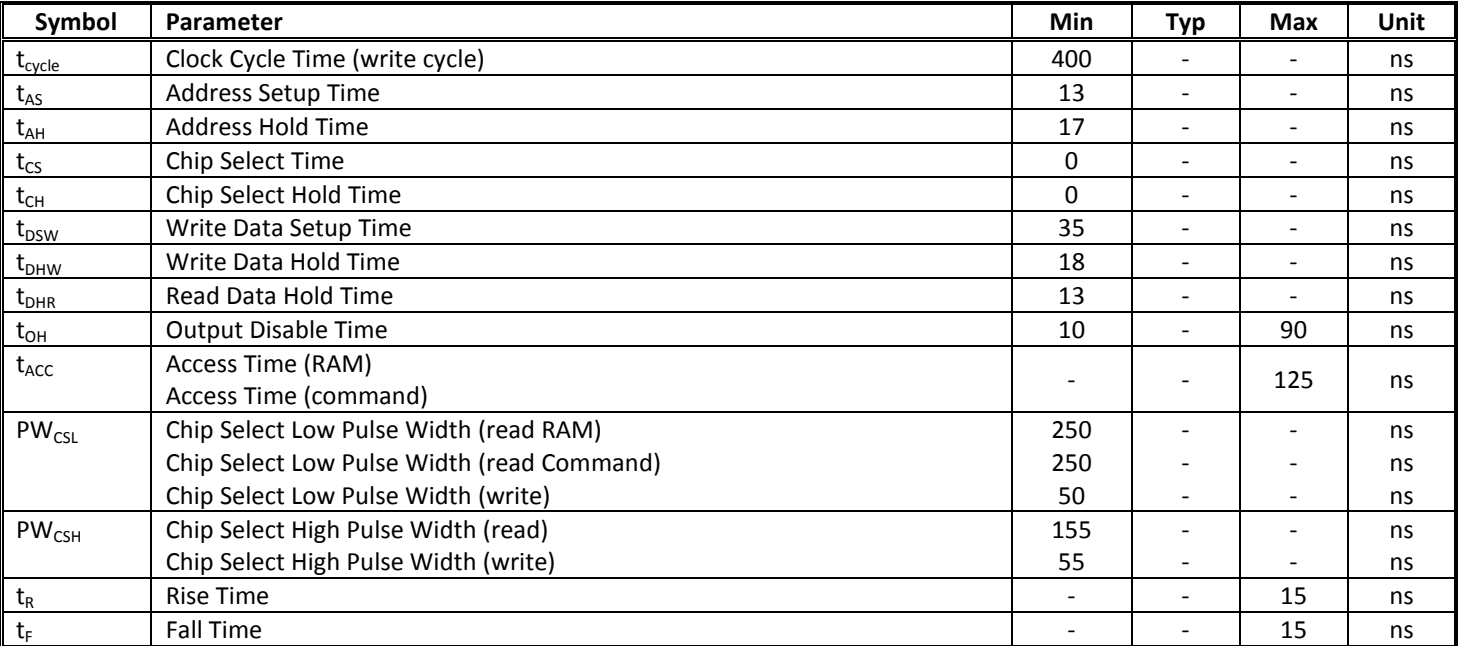

#### **Condition 1: /CS low pulse width > E high pulse width**

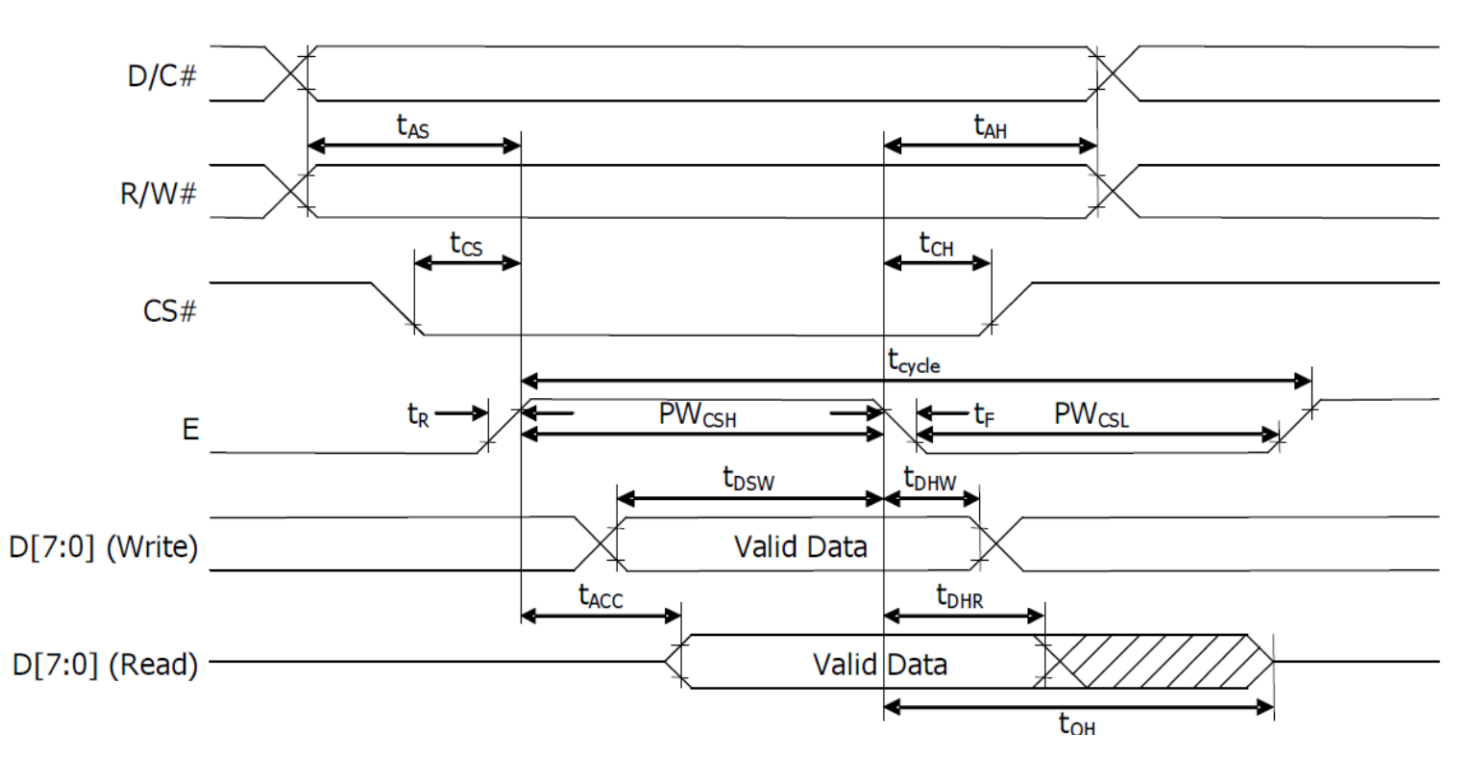

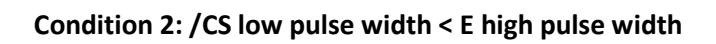

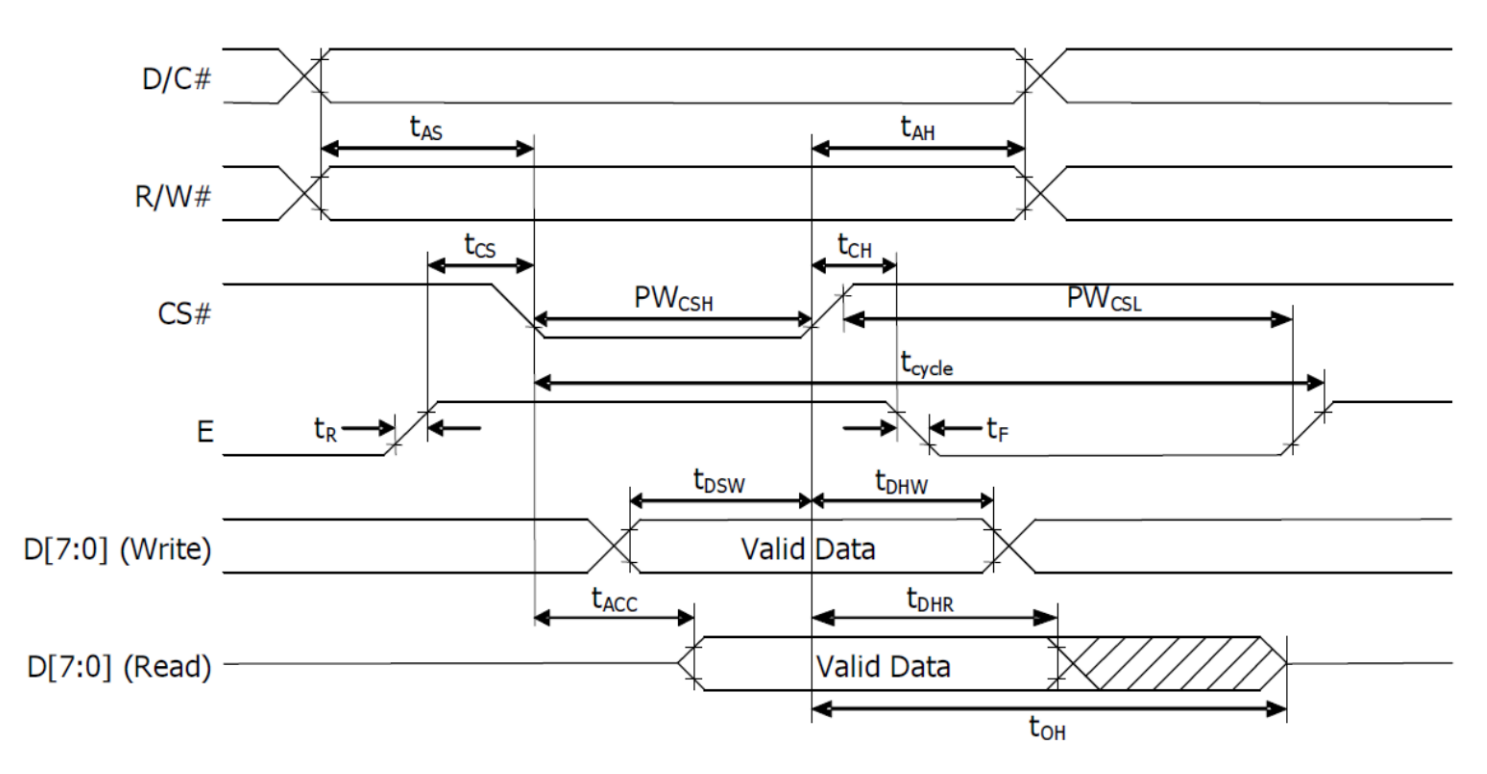

### **8080-Series Parallel Interface:**

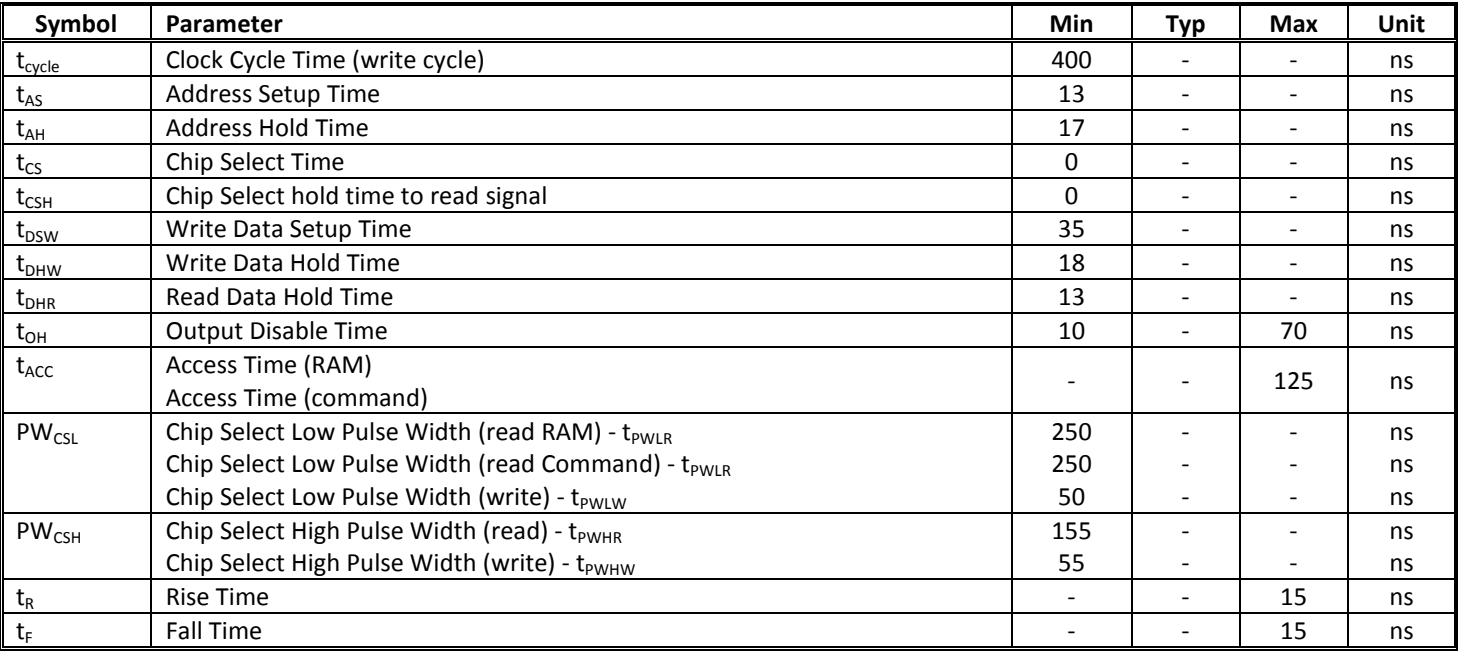

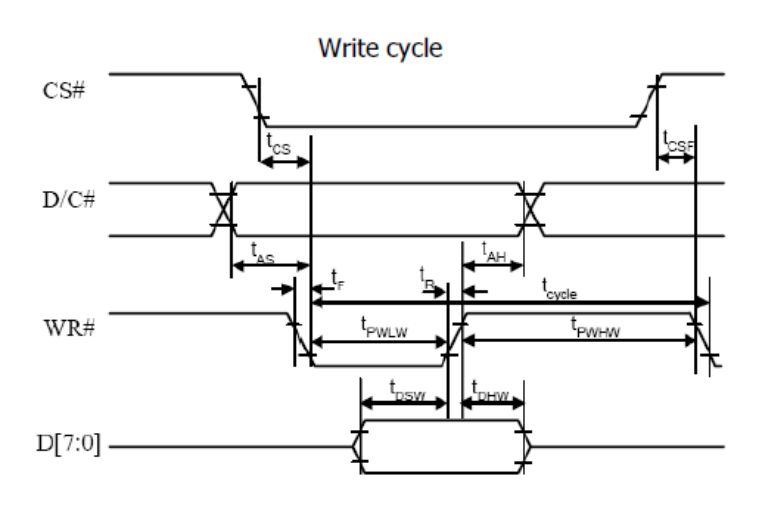

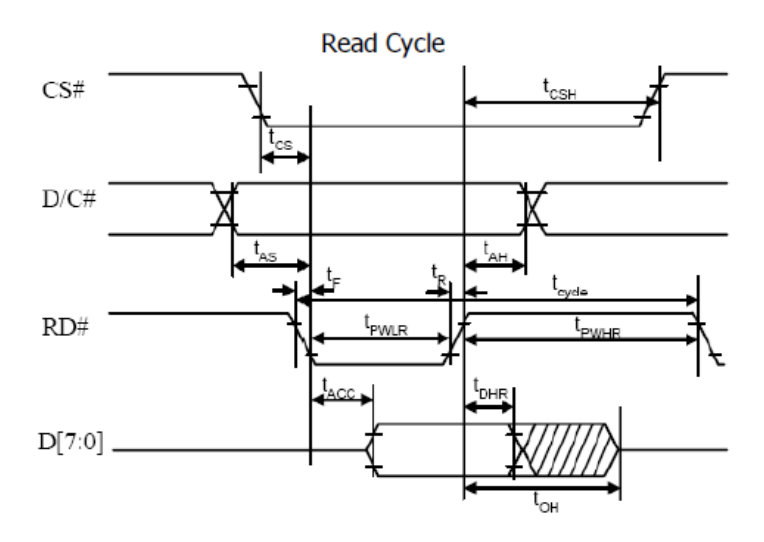

### **Serial Interface:**

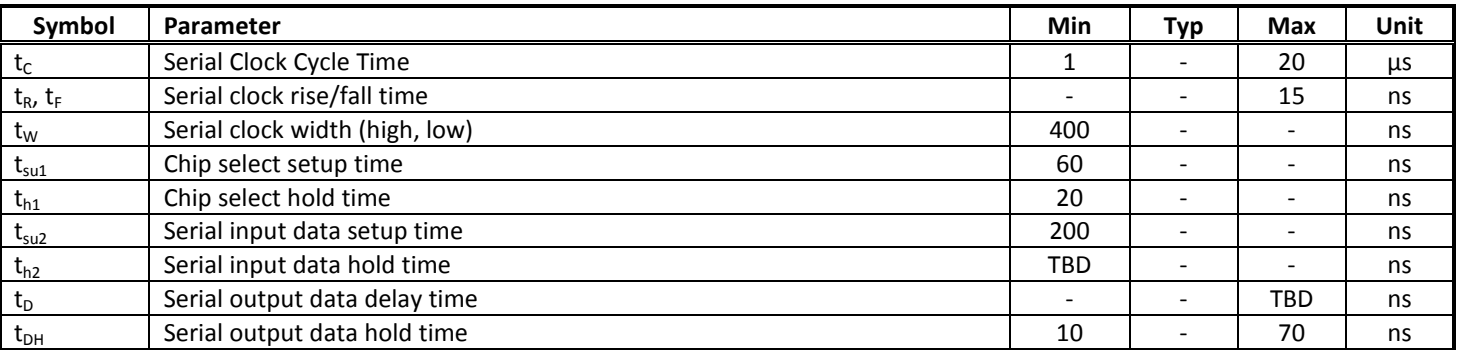

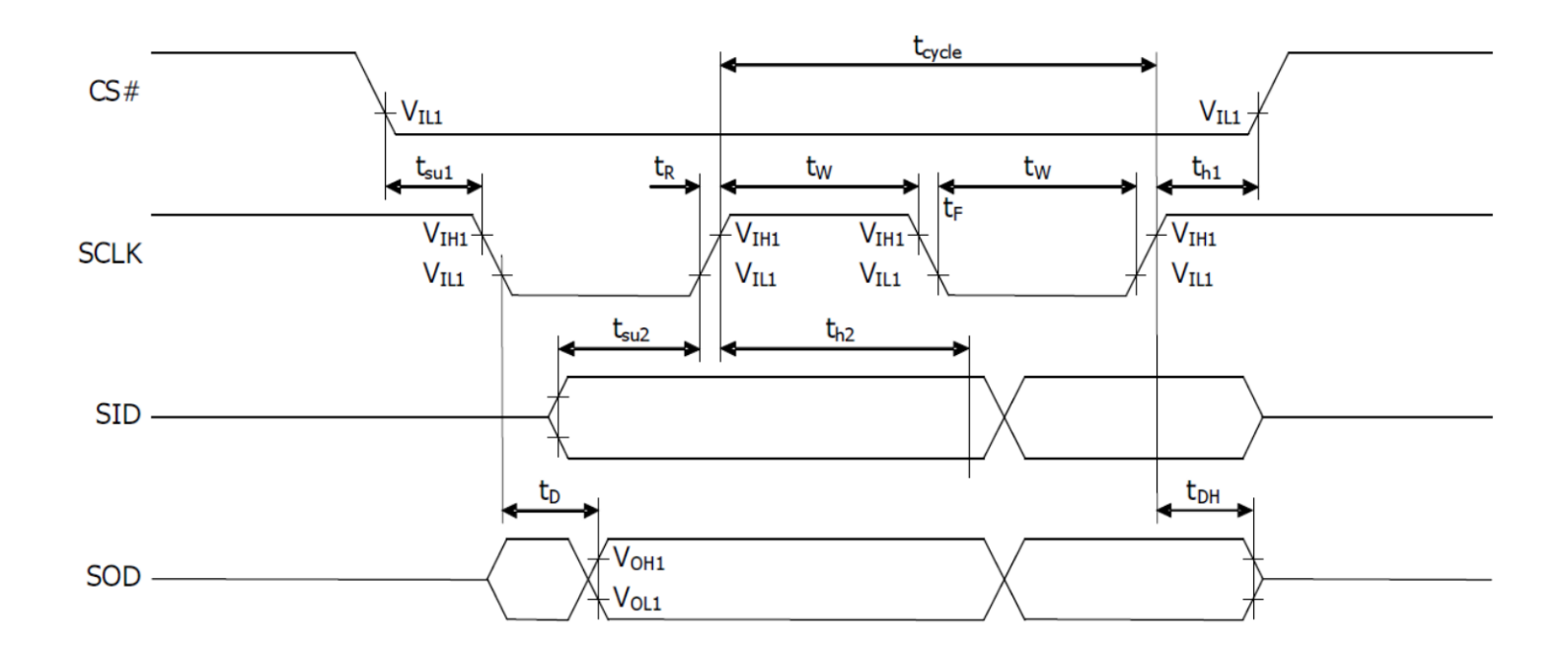

# **I²C Interface:**

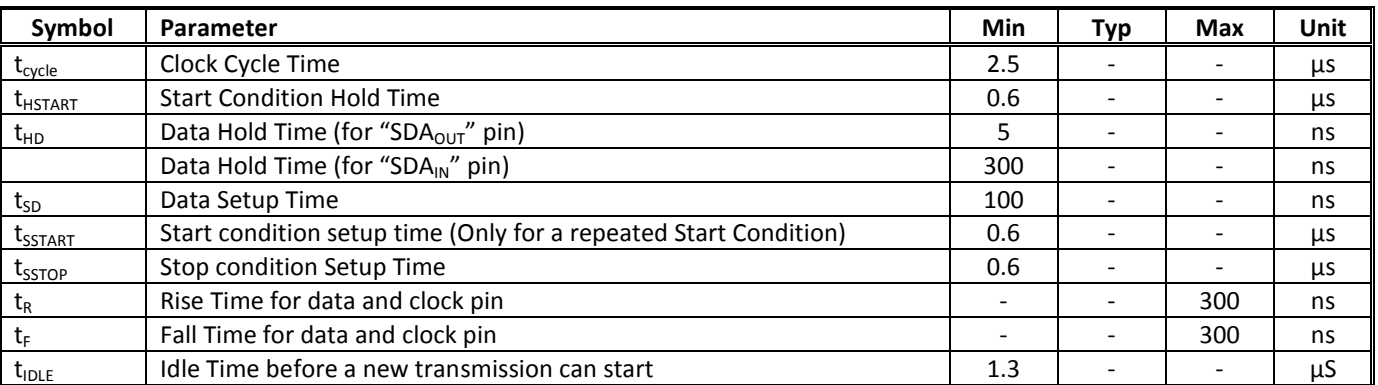

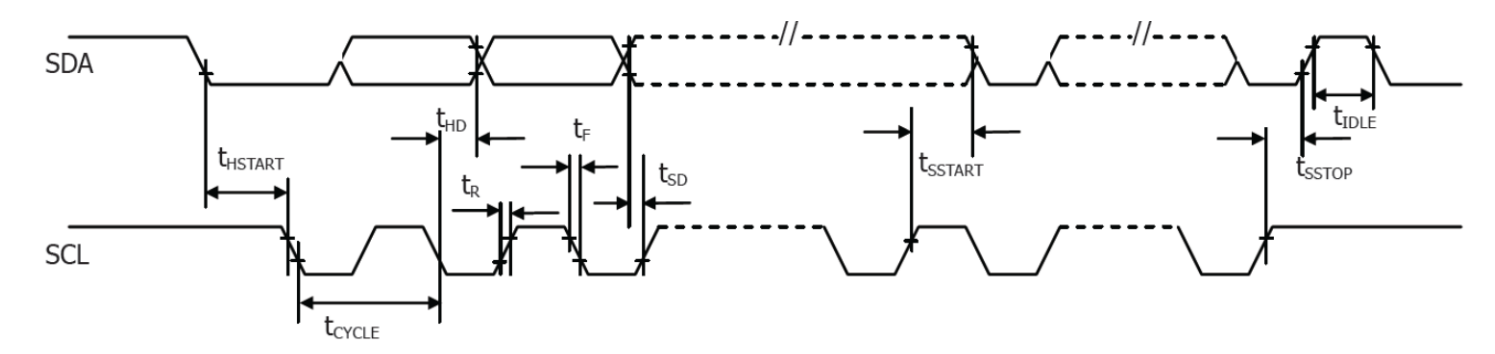

# **Built-in Font Tables**

### ROM A ( $ROM[1:0] = [0:0]$ )

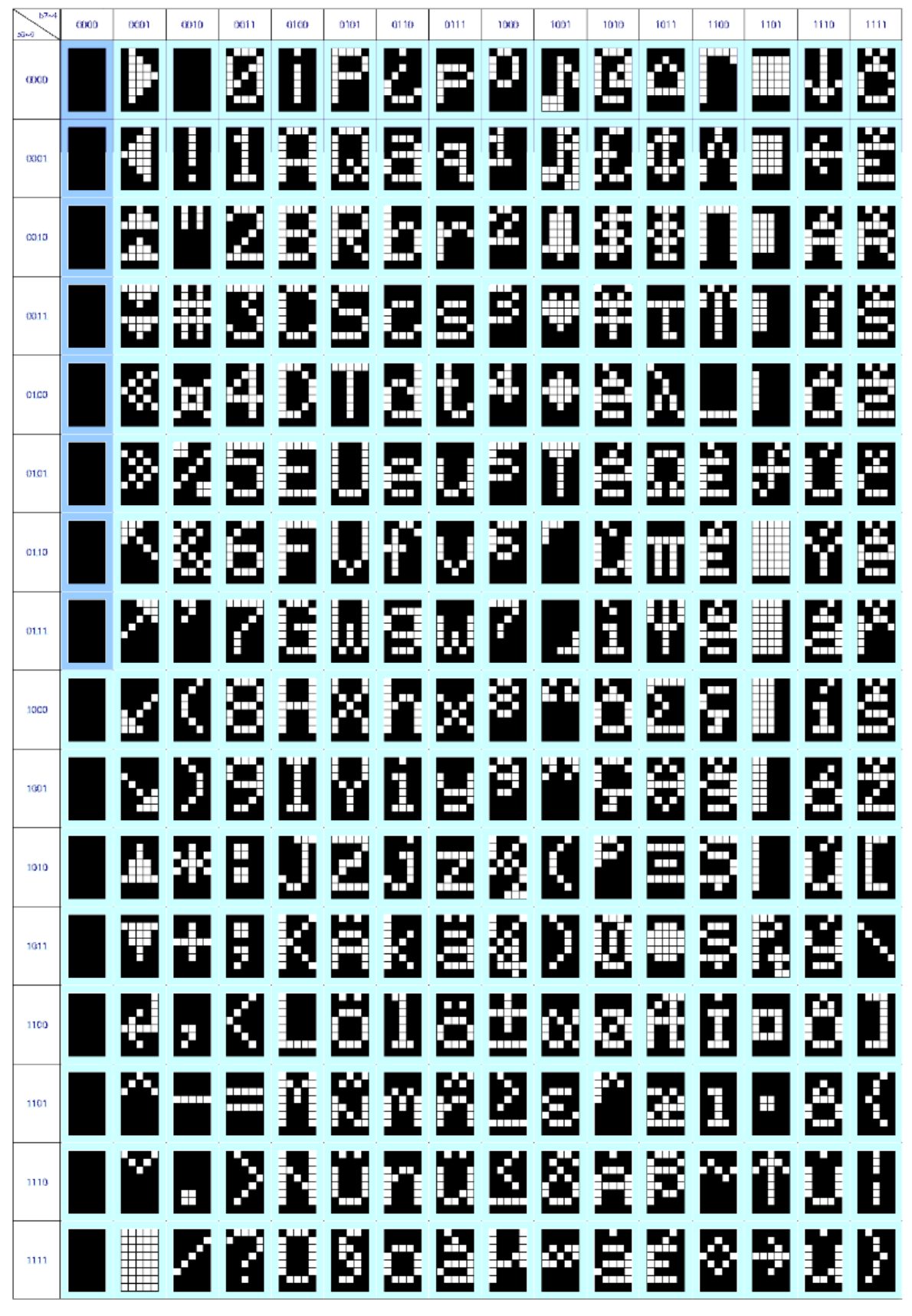

**ROM B ( ROM[1:0] = [0:1] )** 

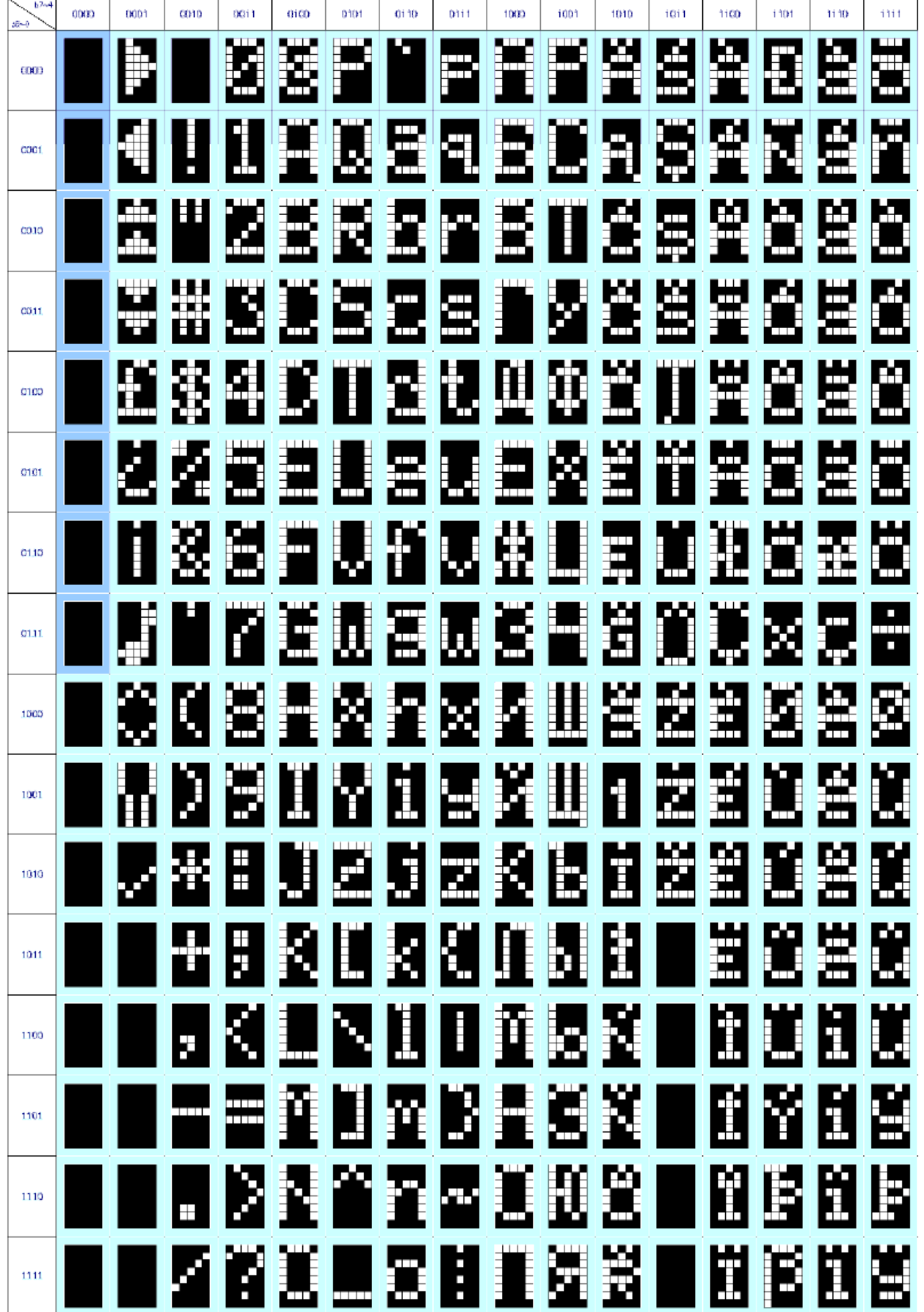

ROM C (ROM[1:0] = [1:0])

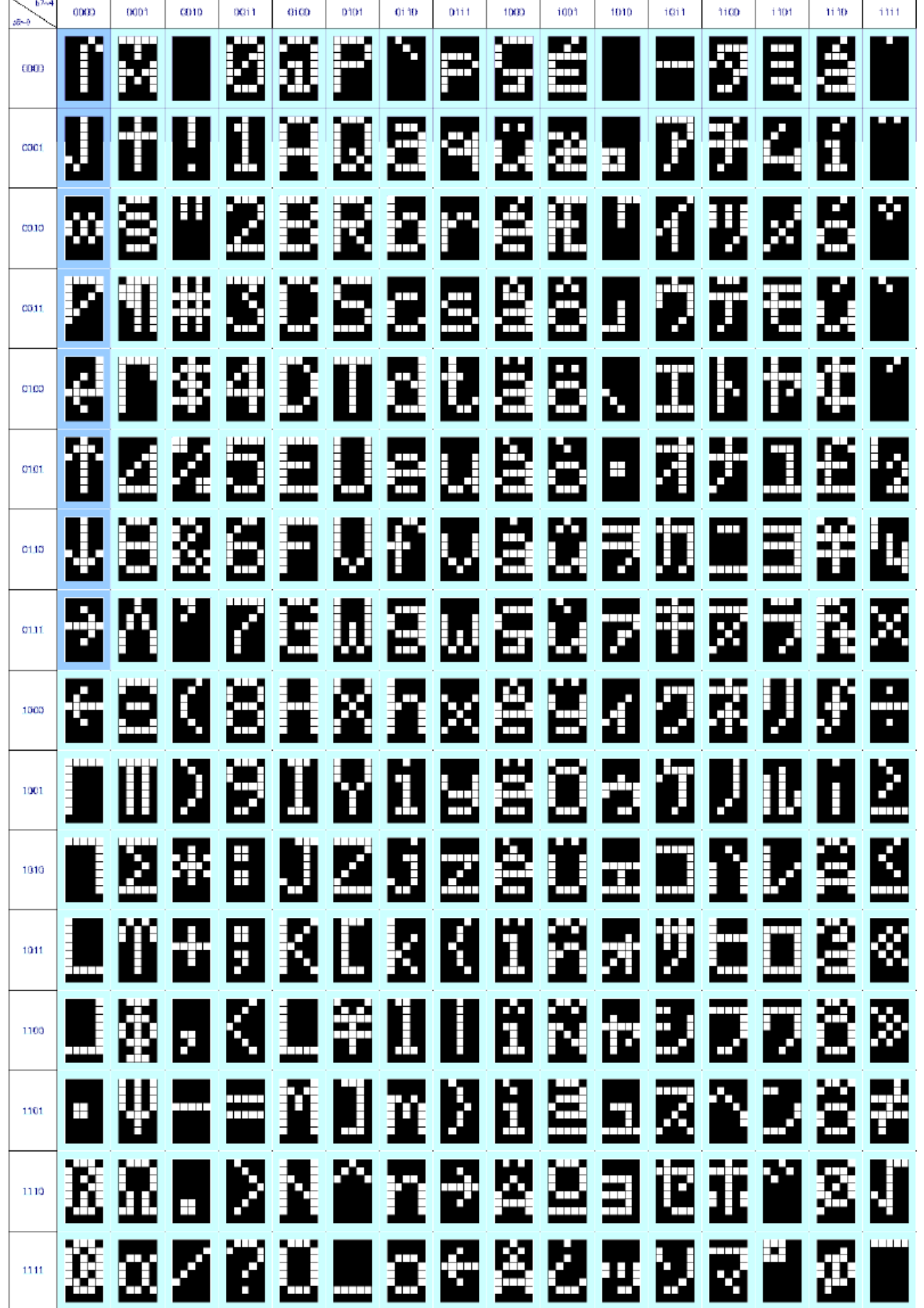

# **Example Program Code**

void command(char i)

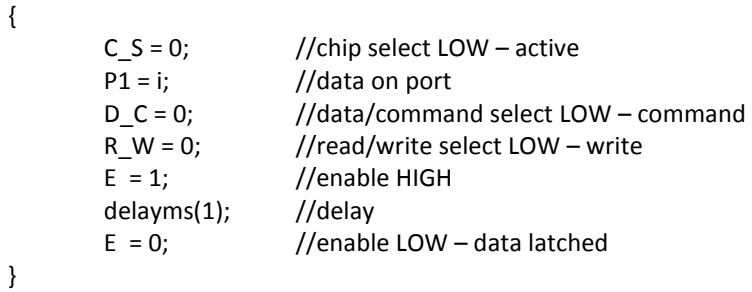

#### void data(char i)

{

}

{

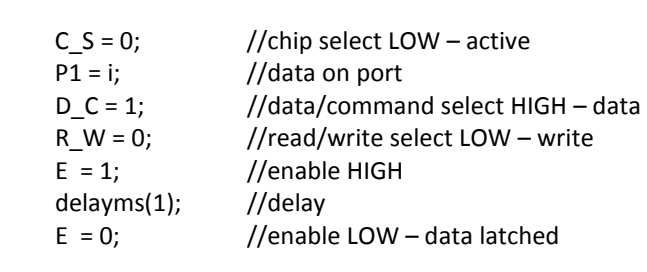

void output()

```
int i;
command(0x01); //clear display
command(0x02); //return home
for(i=0;i<16;i++)
{
       data(0x1F); //write solid blocks
}
command(0xC0); //line 2
for(i=0;i<16;i++) 
{
       data(0x1F); //write solid blocks
}
```
void init()

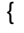

}

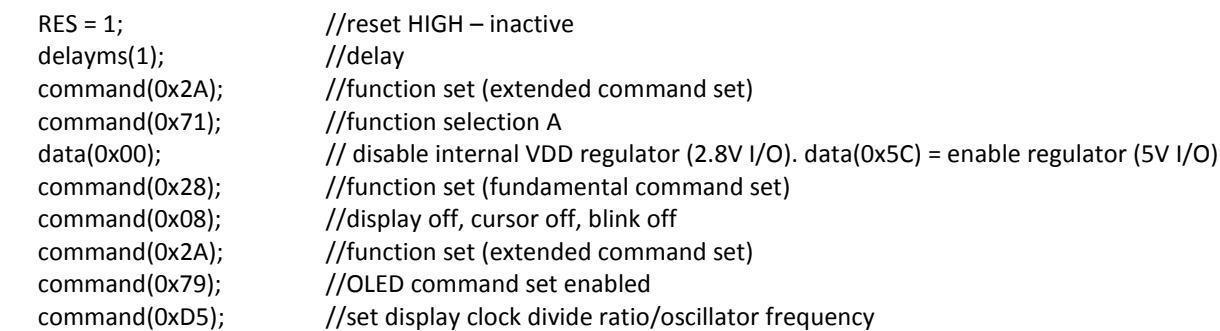

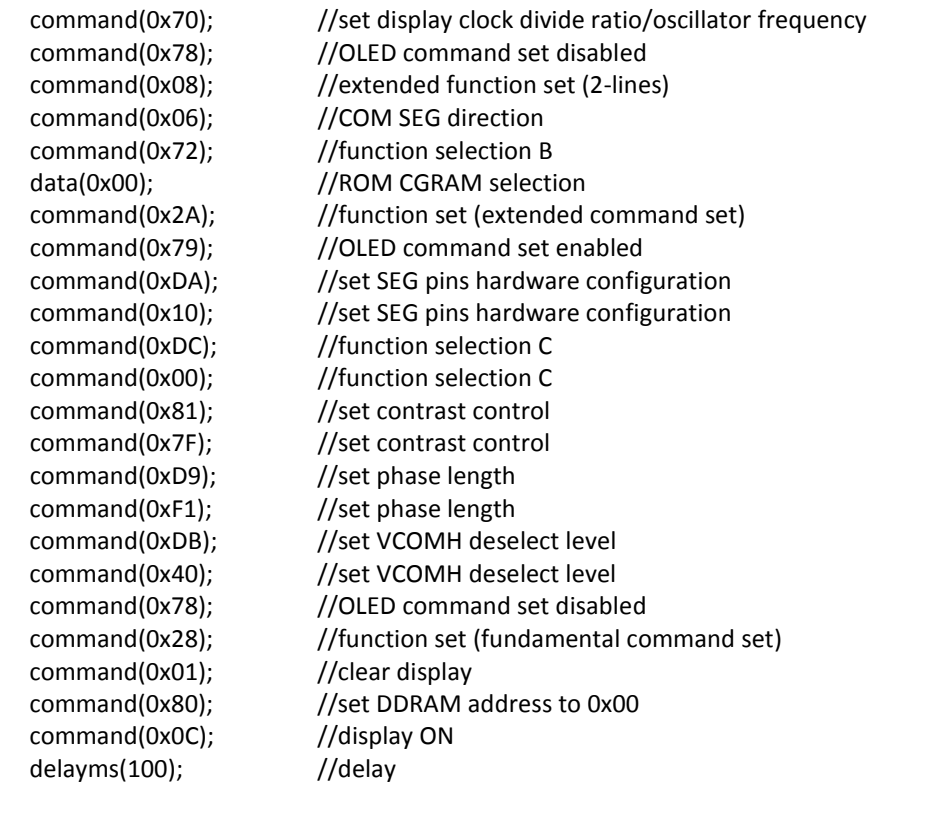

}

void main(void)

```
{
          init();
          while(1)
         {
                   output();
                   delayms(2000);
         }
}
```
# **Quality Information**

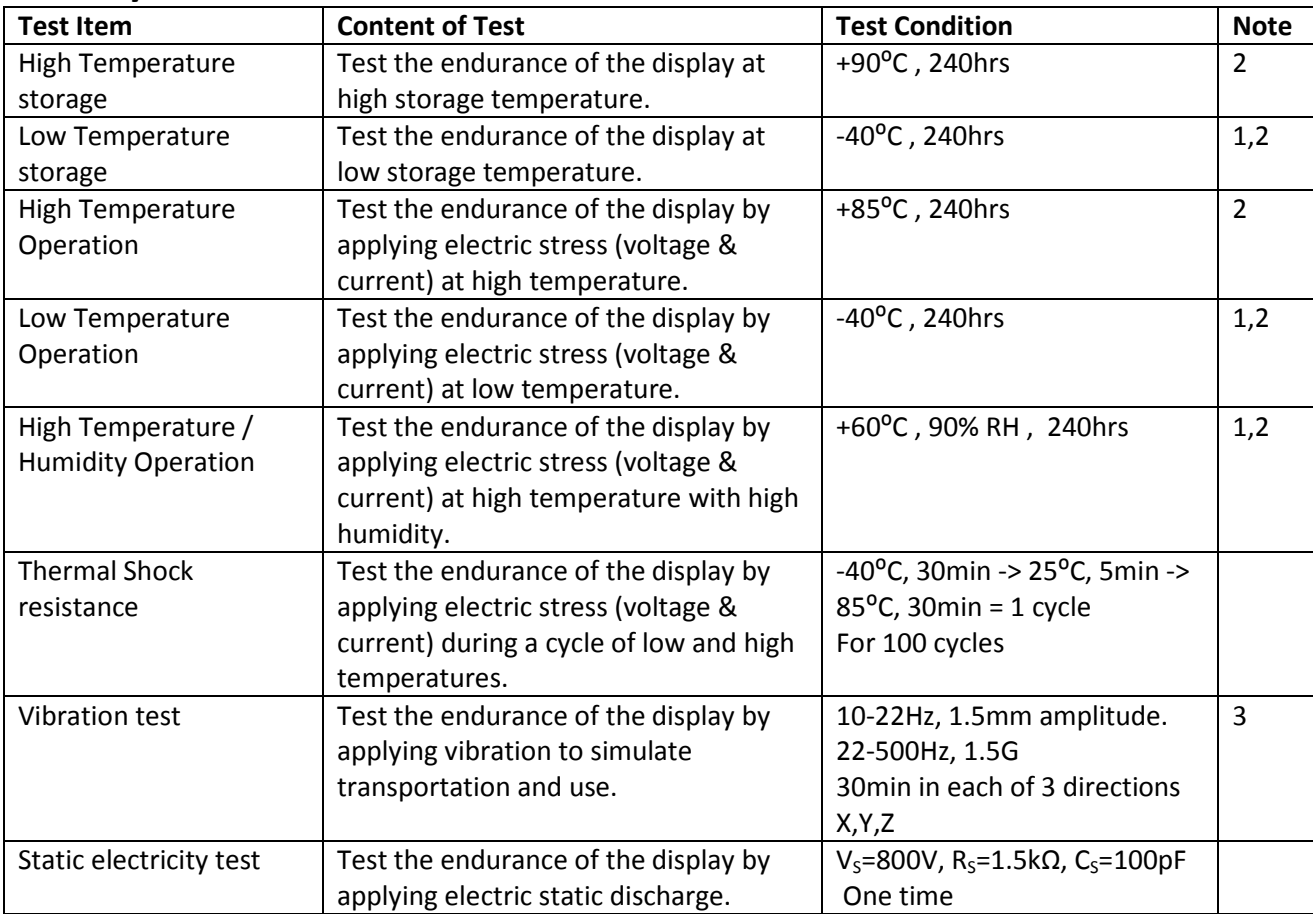

**Note 1:** No condensation to be observed.

**Note 2:** Conducted after 2 hours of storage at 25⁰C, 0%RH.

**Note 3:** Test performed on product itself, not inside a container.

#### **Evaluation Criteria:**

- 1: Display is fully functional during operational tests and after all tests, at room temperature.
- 2: No observable defects.
- 3: Luminance >50% of initial value.
- 4: Current consumption within 50% of initial value

# **Precautions for using OLEDs/LCDs/LCMs**

See Precautions at [www.newhavendisplay.com/specs/precautions.pdf](http://www.newhavendisplay.com/specs/precautions.pdf)

### **Warranty Information and Terms & Conditions**

[http://www.newhavendisplay.com/index.php?main\\_page=terms](http://www.newhavendisplay.com/index.php?main_page=terms)